HERRAMIENTAS NSLOOKUP, HOST Y DIG

**Nslookup** (*Name System Lookup*) es una herramienta que permite consultar un [servidor](http://es.kioskea.net/contents/internet/dns.php3)  [de nombres y](http://es.kioskea.net/contents/internet/dns.php3) obtener información relacionada con el dominio o el host y así diagnosticar los eventuales problemas de configuración que pudieran haber surgido en el DNS.

Utilizado sin ningún argumento, el comando *nslookup* muestra el nombre y la dirección IP del servidor de nombres primario y una invitación de comando para realizar consultas. Basta con introducir el nombre de un dominio en la invitación de comando para detallar las características. De la misma manera, es posible solicitar información sobre un host indicando su nombre seguido del comando *nslookup*.

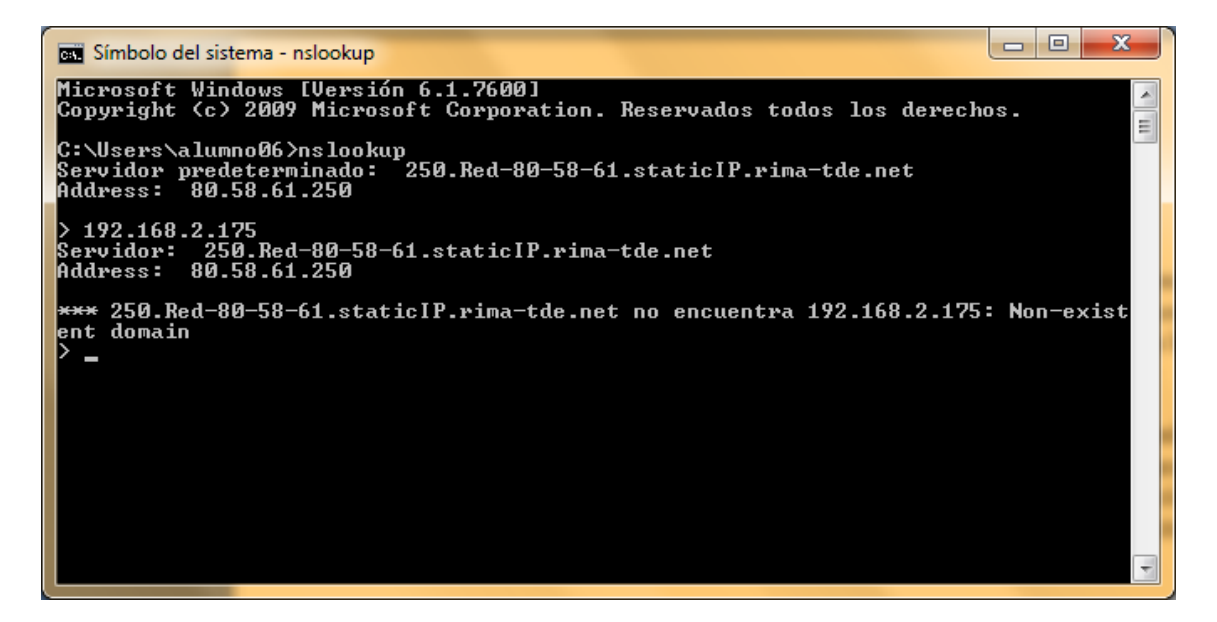

### INSTALACION DE UN SERVIDOR BIND EN ZENTYAL

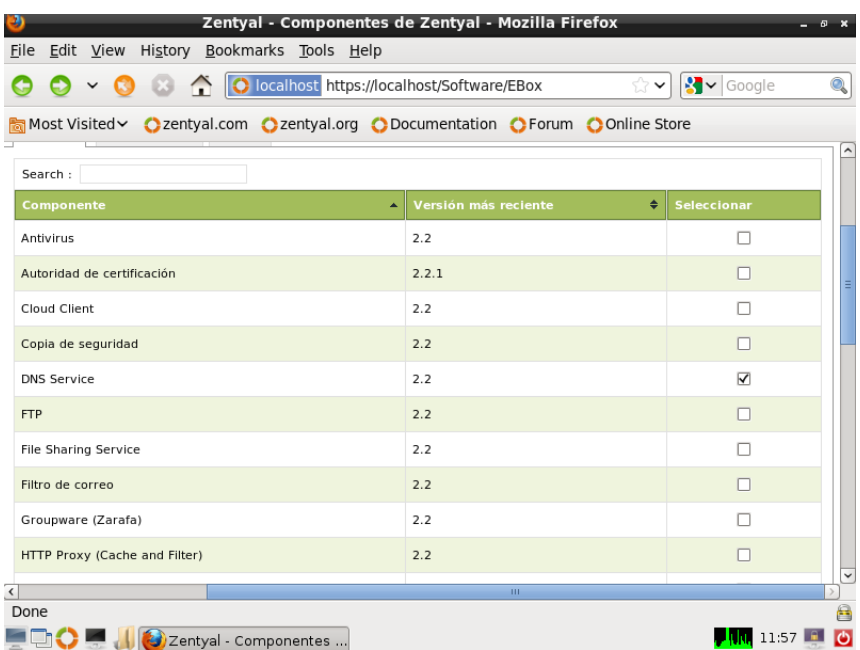

#### Se instala

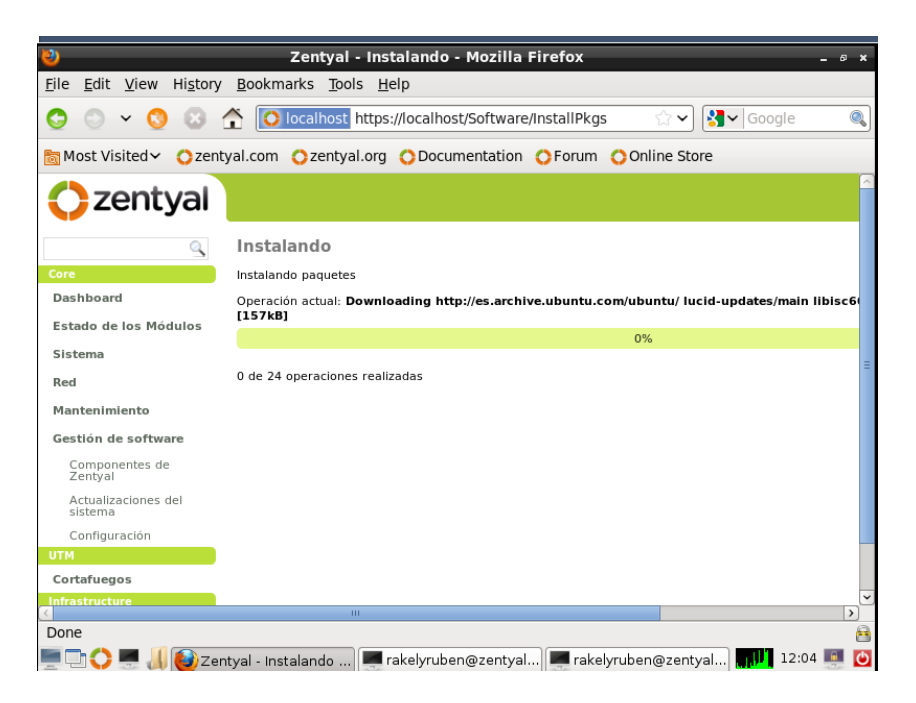

# Le damos a añadir dominio

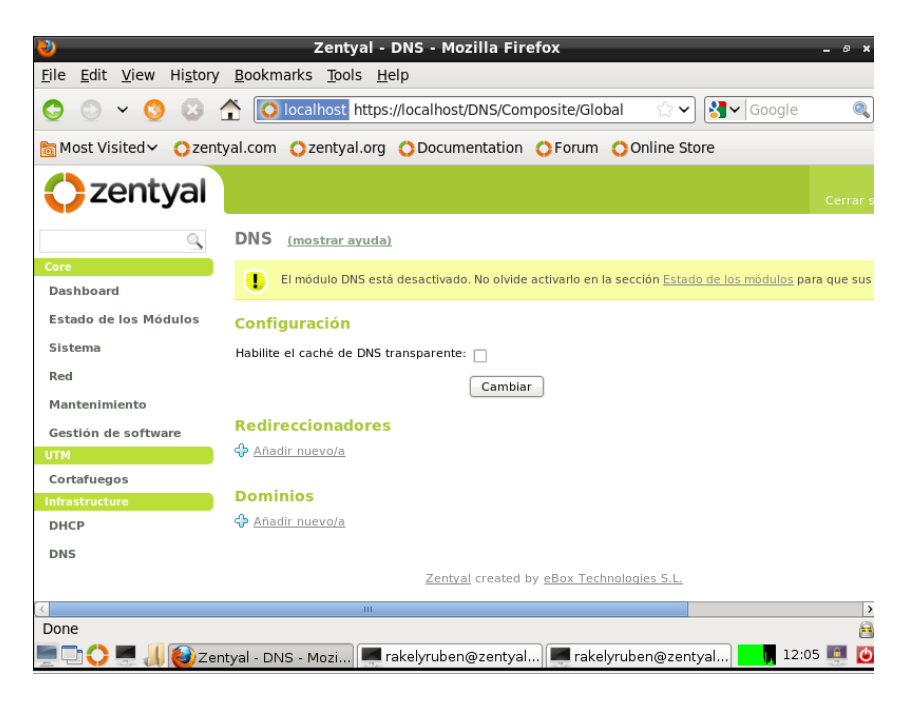

Ponemos el nombre de la zona y la IP

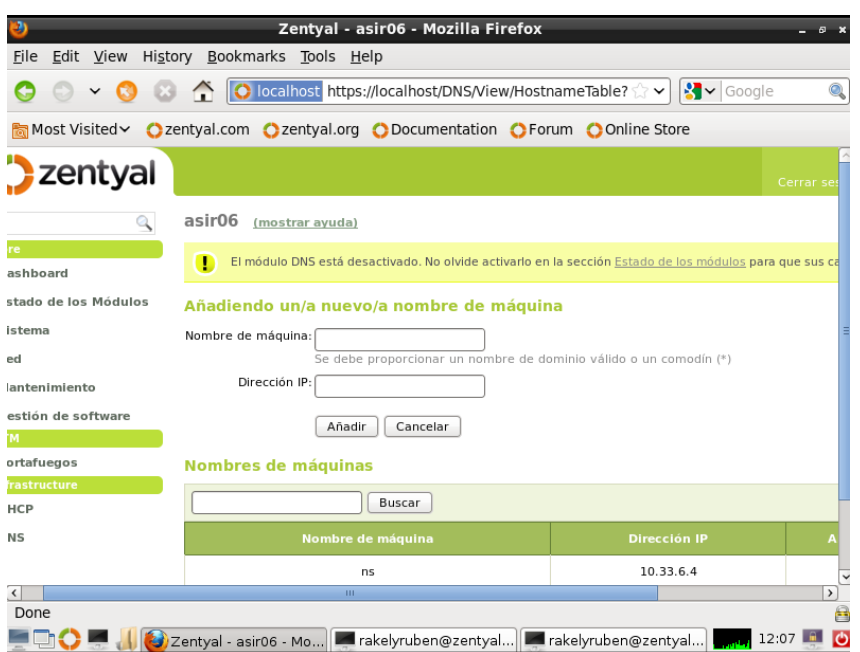

# Añadimos los registros

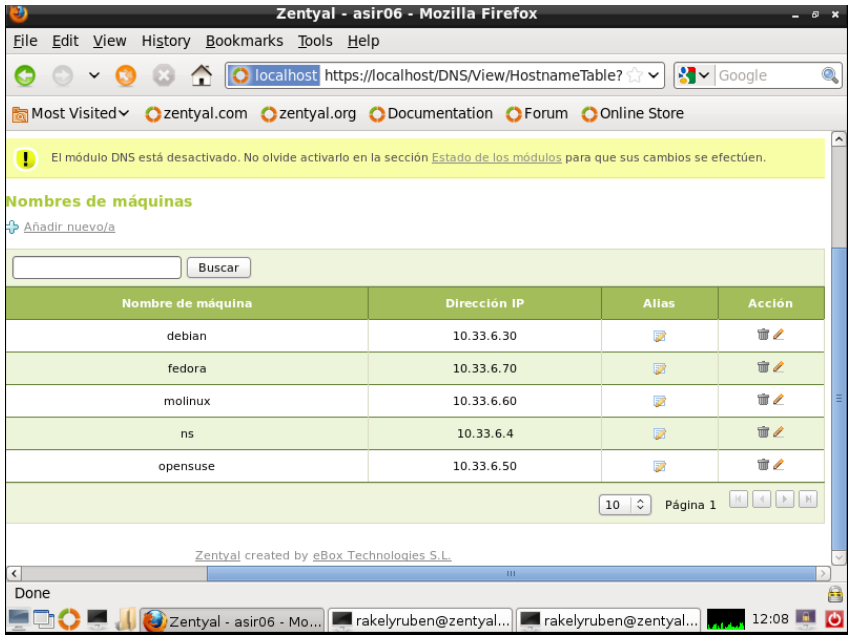

#### En el cliente OPENSUSE probamos que funciona

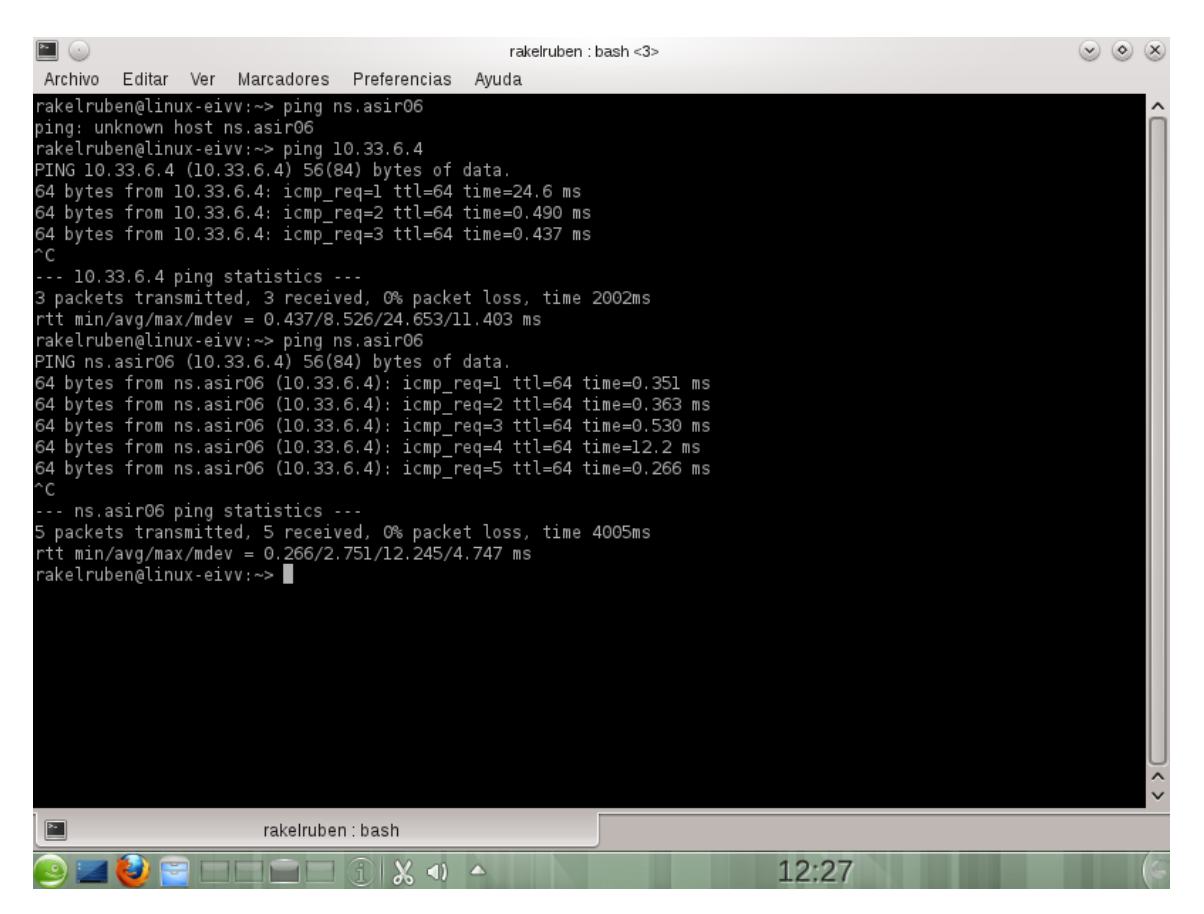

# En FEDORA vemos que tambien funciona

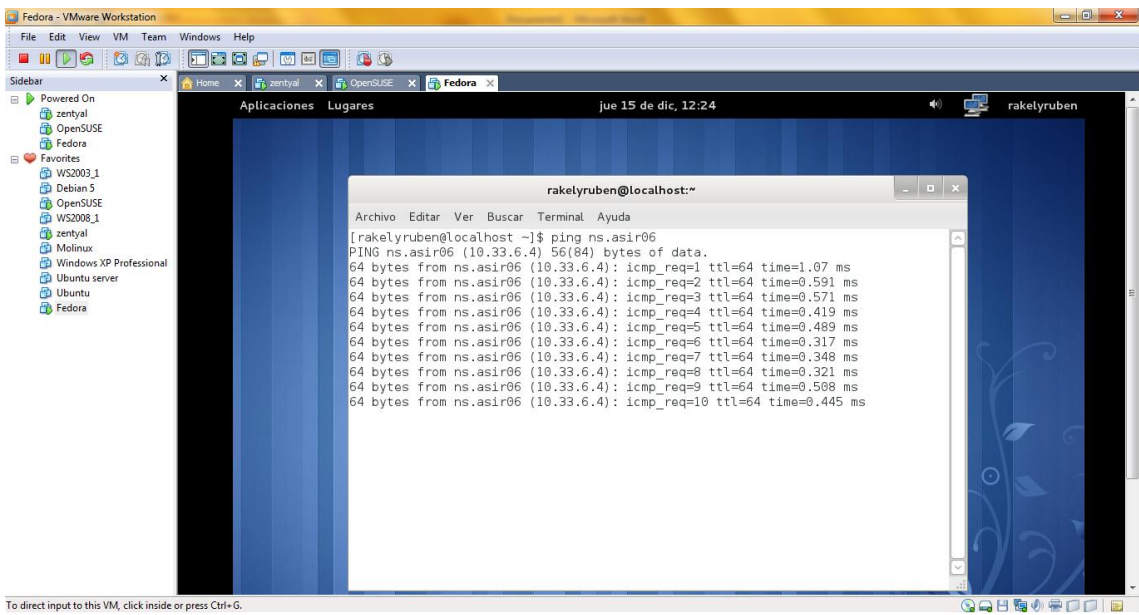

#### Vemos que en DEBIAN tambien

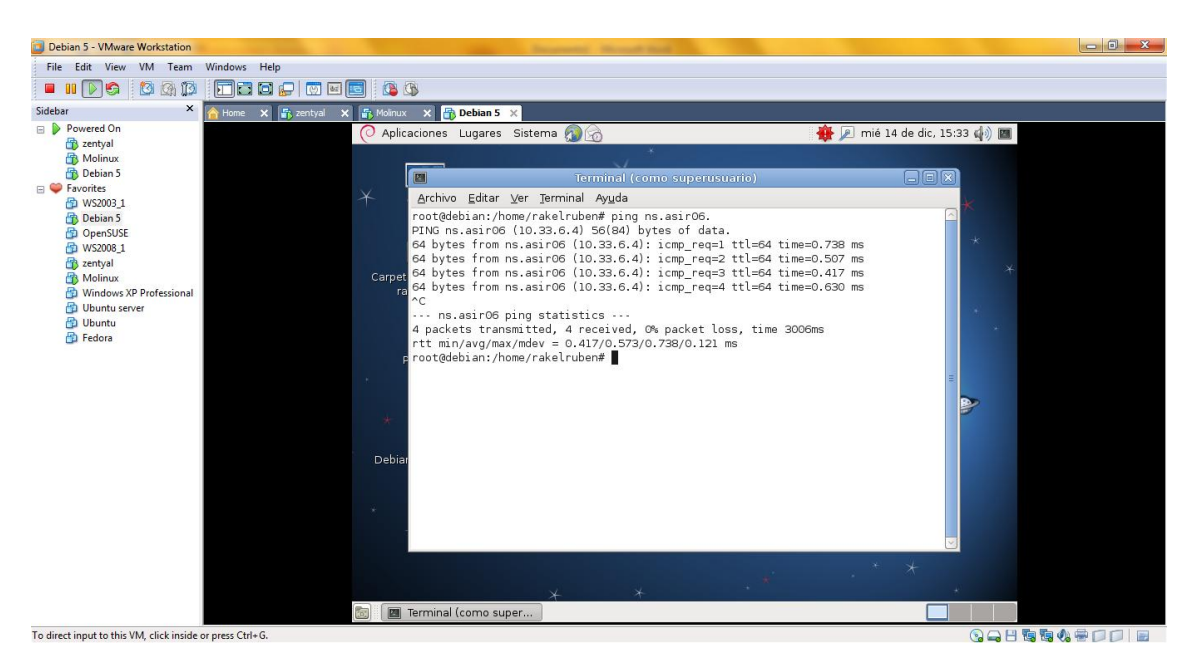

# Y por ultimo en MOLINUX

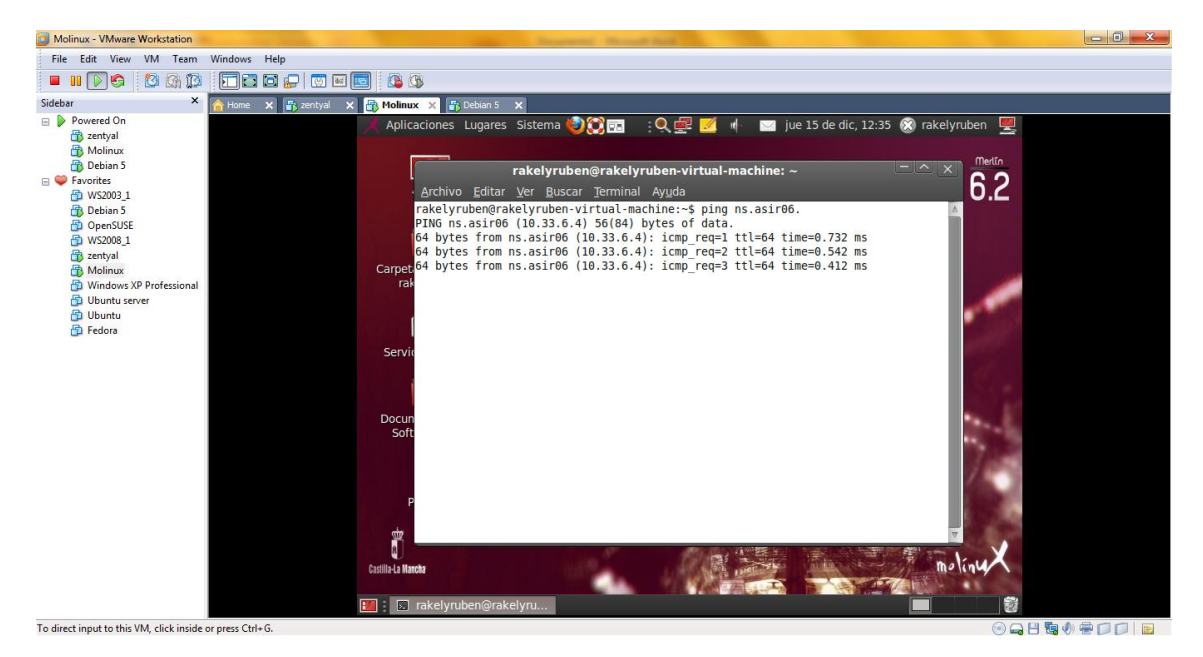